# **APPLICATION LIFECYCLE**

i<br>I

### Application lifecycles

- **Applications and processes may transition** between several states
	- active

- paused
- stopped
- inactive
- suspended
- Callback methods allow applications to prepare for and respond to transitions

### Android lifecycle methods

- **EXTERG** Lifecycle state transitions trigger event callback methods
- Callback events differ based on type of component
- Callback methods take place in foreground and should be brief

### Android Activity

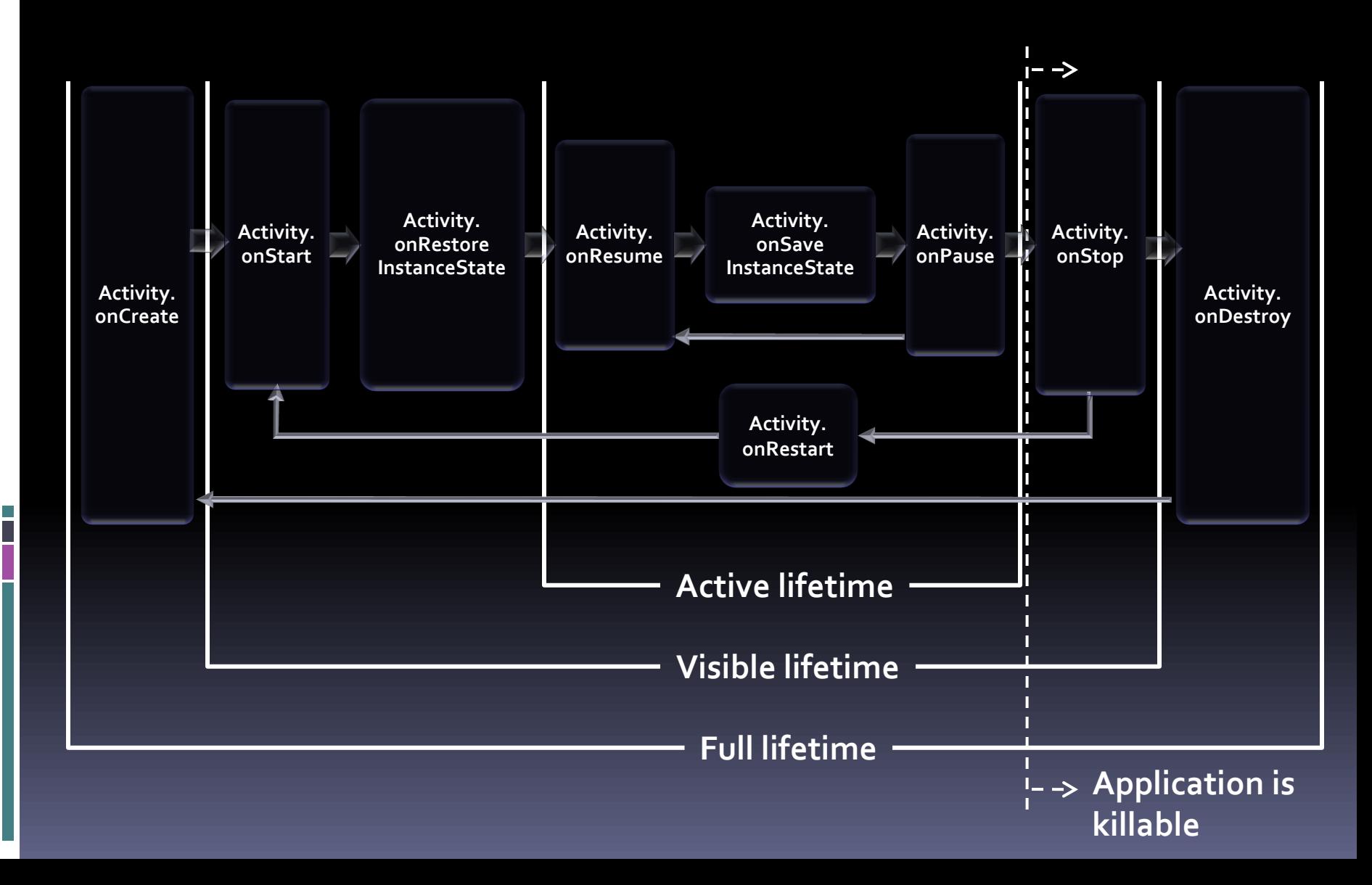

### Activity callback methods

**Implementation of lifecycle method should** always first call superclass

> **protected void** onPause() { **super**.onPause();

}

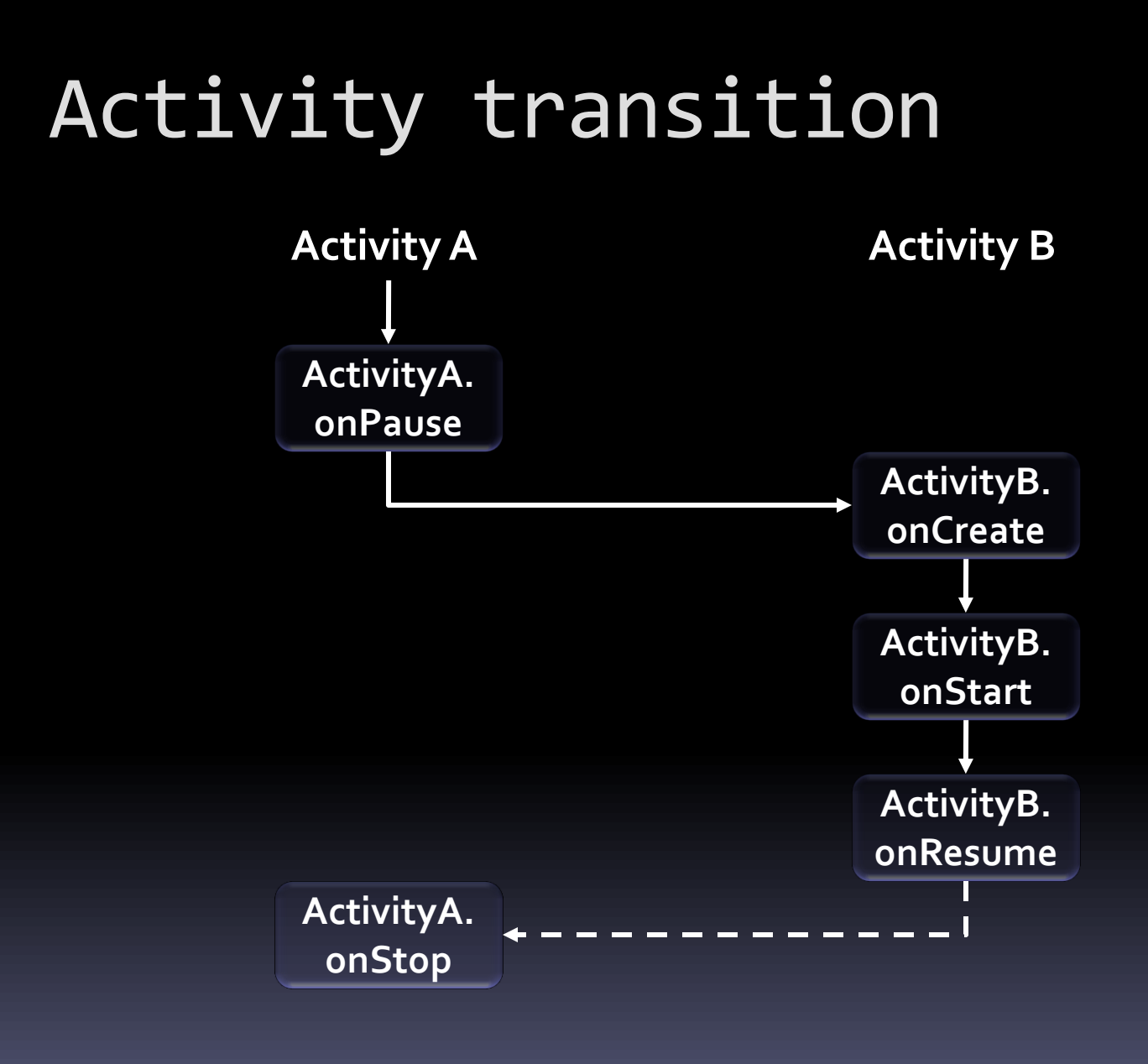

#### Android Service

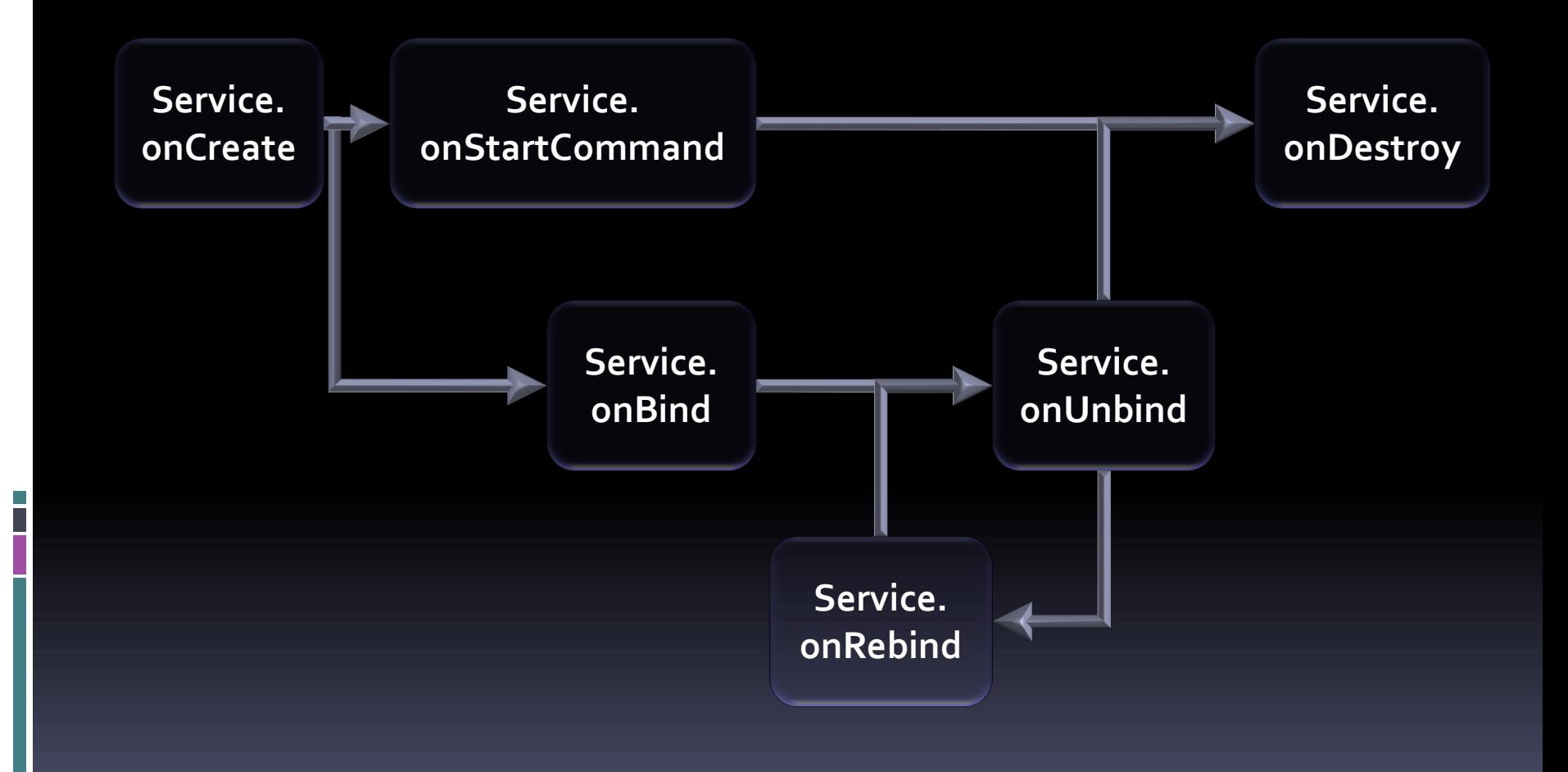

### Service binding methods

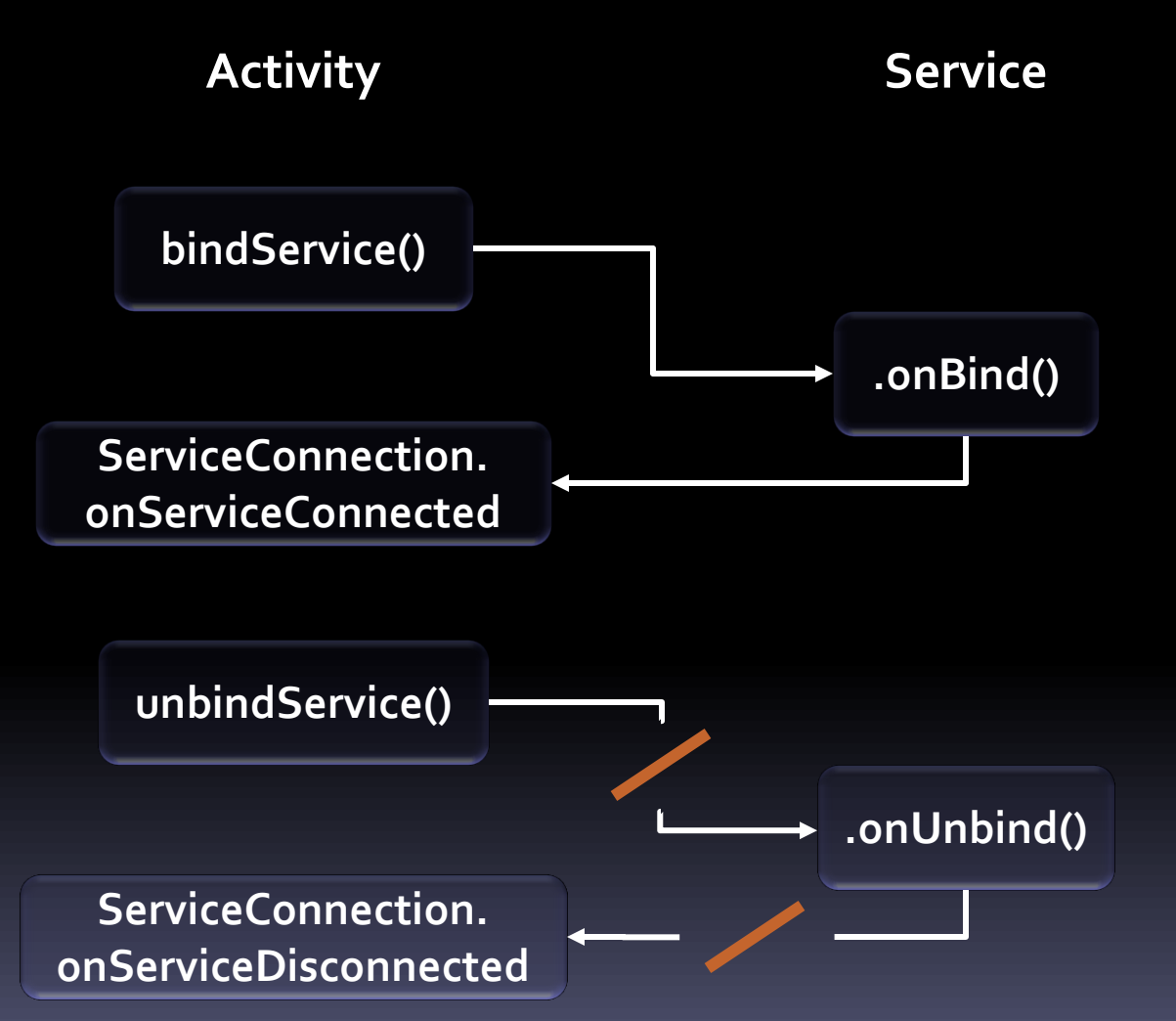

#### Android BroadcastReceiver

**BroadcastReceiver. onReceive**

**Only active while handling on Receive()** method

### Android ContentProvider

**ContentProvider. onCreate**

**• Only active while handling methods** supporting ContentResolver

 $\overline{q}$  query()

- insert()
- update()
- delete()
- getType()

### Processes and lifecycles

- Old processes removed when memory runs low
- Selection base on *importance hierarchy*
	- 1. Foreground process
	- 2. Visible process

- 3. Service process
- 4. Background process
- 5. Empty process

## iOS Application lifecycle

- UIApplication notified of state transition events
	- Handled by application delegate

- application:didFinishLaunchingWithOptions:
- applicationDidBecomeActive:
- applicationWillResignActive:
- applicationDidEnterBackground:
- **applicationWillEnterForeground:**
- applicationWillTerminate:

#### Pre – iOS 4

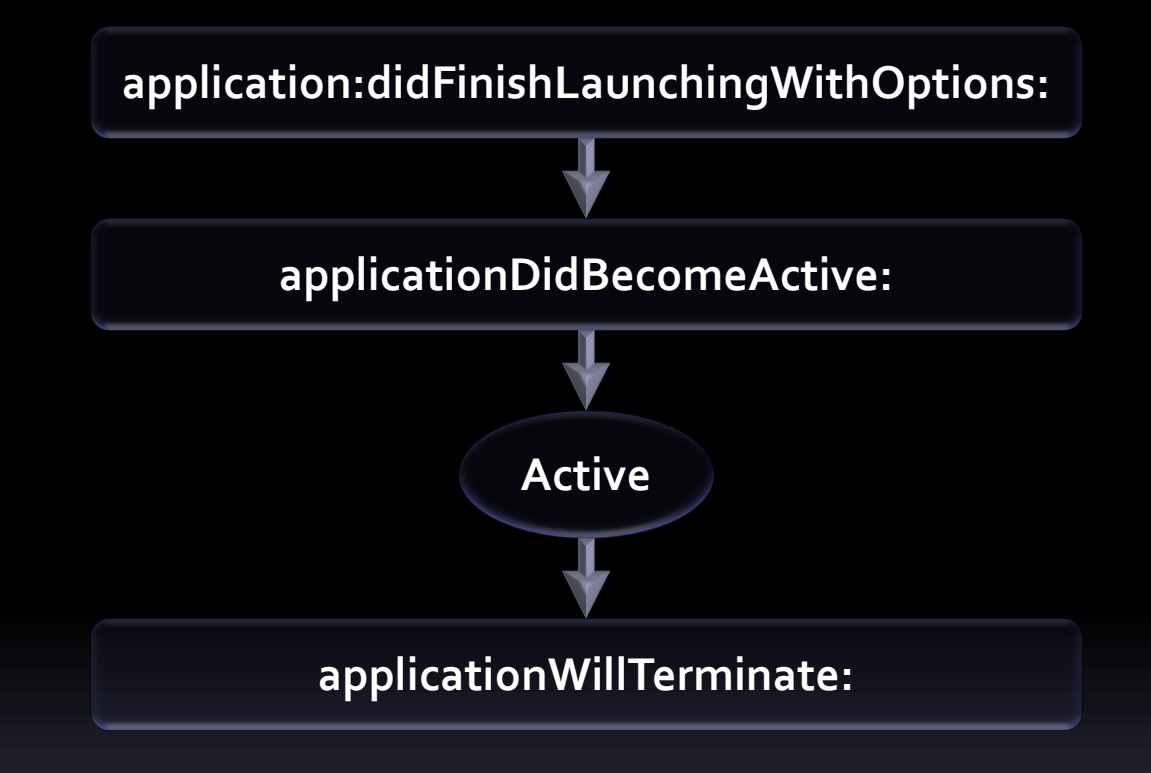

### iOS Application launch

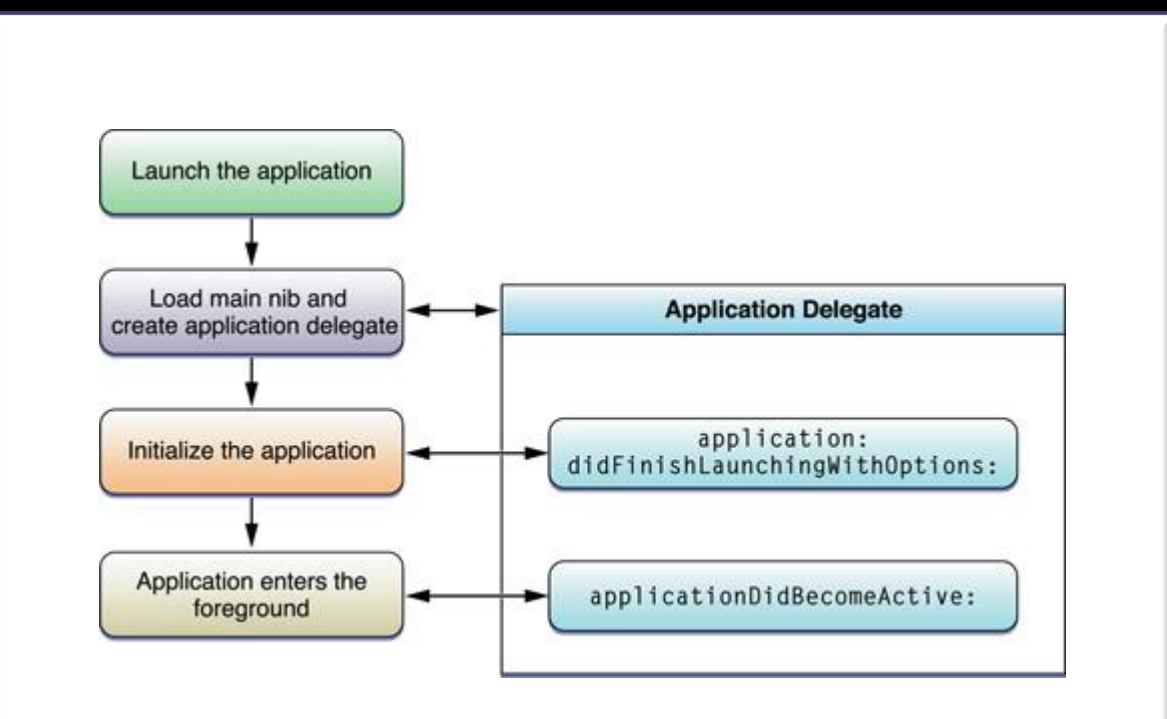

### iOS Transition to background

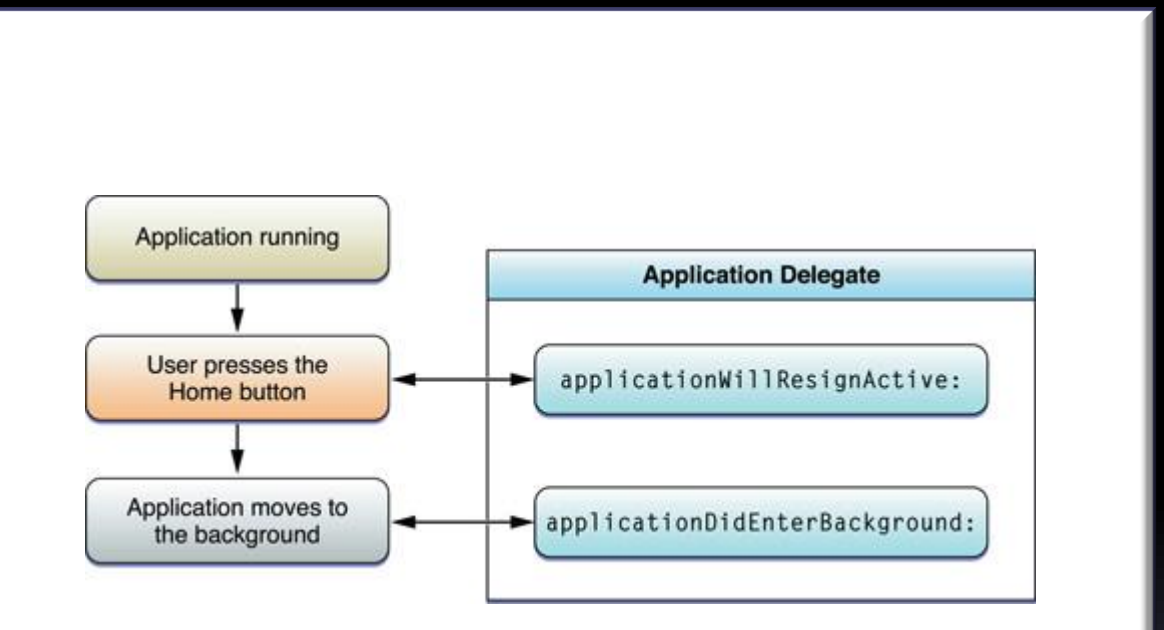

#### iOS Return to foreground

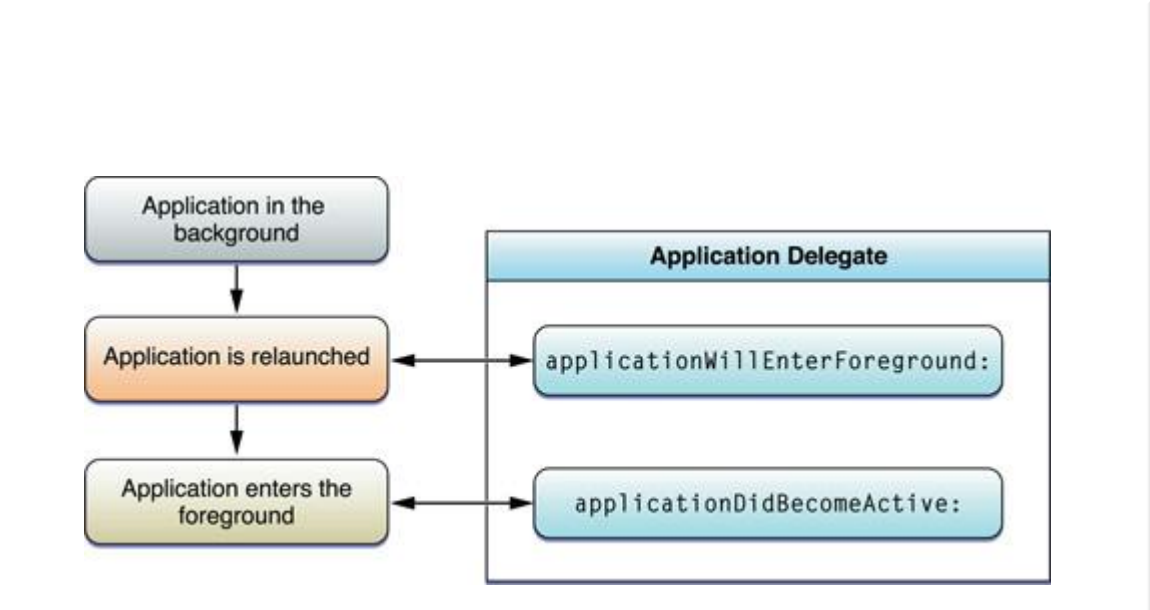

### iOS Interruption handling

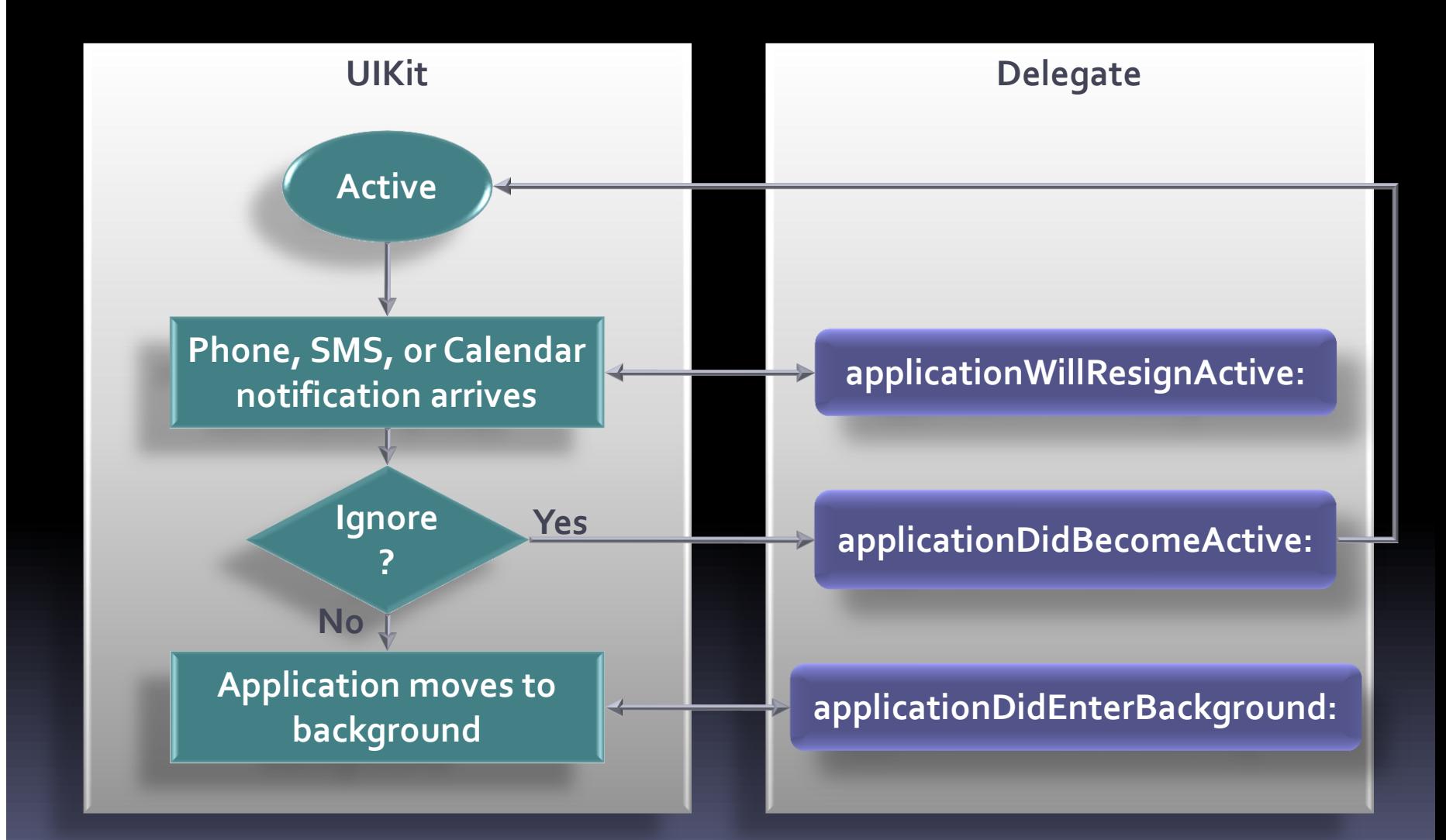

### iOS 4 Application lifecycle

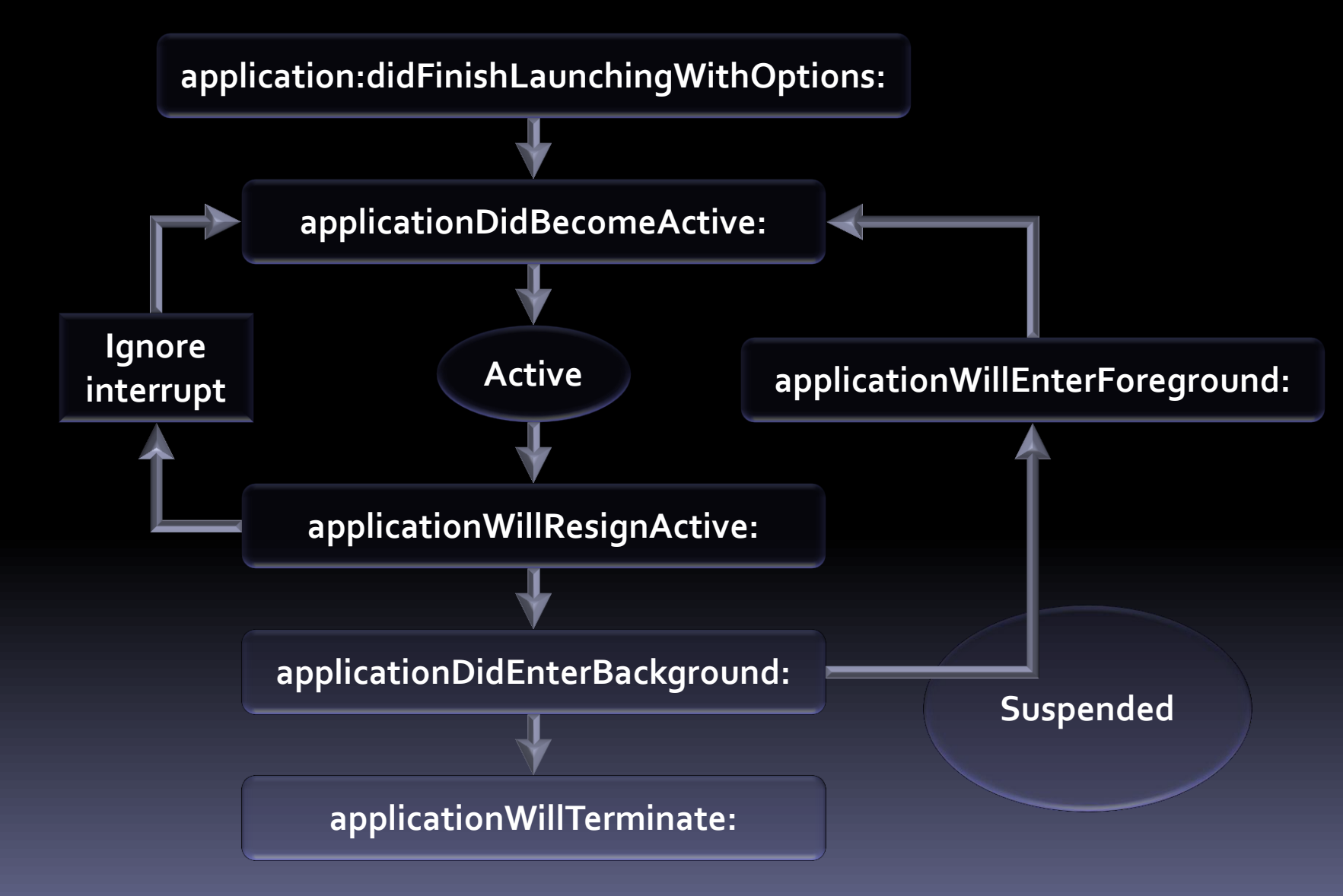

#### Reminder

i<br>I

#### **Proposal due Wednesday**